# 802.1 maintenance item 0319: Race condition in 802.1Q-2018 between List Config state machine (clause 8.6.9.3) and Cycle Timer state machine (clause 8.6.9.1)

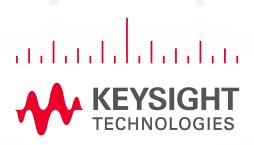

Alon Regev

AUG 11, 2021

Email: alon.regev@keysight.com

#### **Race Condition**

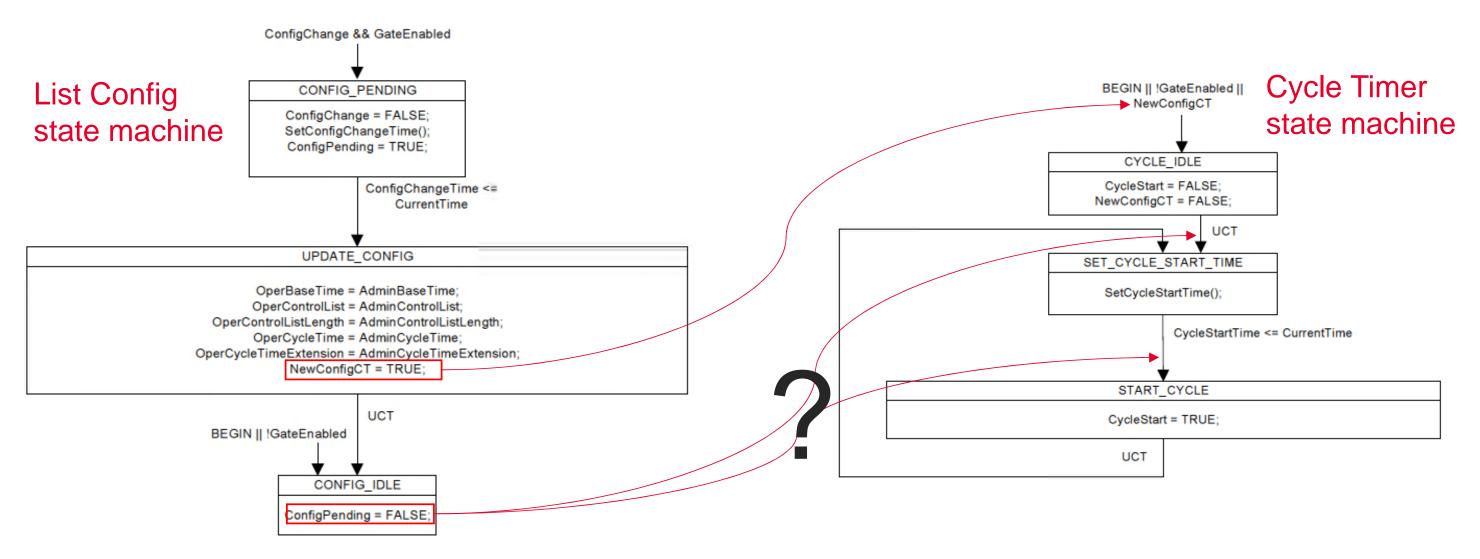

- In the List Config state machine (802.1Q-2018 clause 8.6.9.3), upon a ConfigChange (when GateEnabled is TRUE) ConfigPending is set to TRUE in the CONFIG\_PENDING state, remains TRUE in the UPDATE\_CONFIG state machine and is then set to FALSE in the CONFIG\_IDLE state.
- Also in the List Config stat machine, in the UPDATE\_CONFIG state, NewConfigCT is set to TRUE. NewConfigCT being TRUE triggers the Cycle Timer state machine
  (802.1Q-2018 clause 8.6.9.1) to transition to the CYCLE\_IDLE state, which then transitions to the SET\_CYCLE\_START\_TIME (UCT). In the
  SET\_CYCLE\_START\_TIME state, the SetCycleStartTime() procedure determines which rules should be taken.
- Unfortunately, after the List Config state machine changes to the UPDATE\_CONFIG state, it is not clear if ConfigPending will be set to FALSE before or after the Cycle Timer state machine gets to the SET\_CYCLE\_START\_TIME state, hence the race condition.

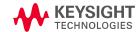

## Affect on SetCycleStartTime() calculation

- This race condition only makes a difference to the outcome of the SetCycleStartTime() calculation when:
  - A dynamic schedule change is done (applying a new gate control list while another one is already running)
  - In the List Config state machine, the transition from CONFIG\_PENDING to UPDATE\_CONFIG occurs when (ConfigChangeTime < CurrentTime)</li>
    - the problem doesn't occur if the transition occurs when ConfigChangeTime is equal to CurrentTime
- This is the behavior of the SetCycleStart() calculation after the List Config state machine under the two cases:
  - if the Cycle Timer state machine is run before ConfigPending is set to FALSE:
    - ConfigPending is TRUE
    - "ConfigChangeTime <= (CurrentTime + OperCy-cleTime + OperCycleTimeExtension)" must be true as ConfigChangeTime <= CurrentTime</li>
      - this was required in the transition from the CONFIG\_PENDING to the UPDATE\_CONFIG in the List Config state machine
    - Therefore, the SetCycleStart() will use rule "d)" and set CycleStartTime = ConfigChangeTime
  - if the Cycle Timer state machine is run after ConfigPending is set to FALSE:
    - ConfigPending is FALSE
    - At this point, CurrentTime >= ConfigChangeTime >= OperBaseTime (ConfigChangeTIme is set >= AdminBaseTime in the SetConfigChangeTime() function; OperBaseTime was set AdminBaseTime in the UPDATEC\_CONFIG state of the List Config state machine; and CurrentTime >= ConfigChangeTime as this was required in the transition from the CONFIG\_PENDING to the UPDATE\_CONFIG in the List Config state machine)
    - The question is whether CurrentTime > OperBaseTime or CurrentTime == OperBaseTime:
      - If (ConfigPending = FALSE, and OperBaseTime >= CurrentTime)
        - CycleStartTime = OperBaseTime = AdminBaseTime
      - If (ConfigPending = FALSE, and OperBaseTime < CurrentTime)</li>
        - CycleStartTime = (OperBaseTime + N\*OperCycleTime), where N is the smallest integer for which CycleStartTime >= CurrentTime
    - If CurrentTime > OperBaseTime (which will occur if the transition from CONFIG\_PENDING to UPDATE\_CONFIG in the List Config state machine occurs when ConfigChangeTime < CurrentTime) then the cycle will only start N\*OperCycleTime after OperBaseTime essentially not starting a cycle (and not running any gates) for N\*OperCycleTime

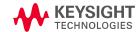

#### Proposed fix overview

- Currently, configPending is reset to FALSE without knowing if the new config has been applied
  - But the information is available in another variable: NewConfigCT passed by the List Config state machine to the Cycle Timer state machine
- Instead of making changes to multiple state machines, a change to only the Cycle Timer state machine is proposed, where:
  - We track whether the state machine is triggered by NewConfigCT using a new variable (CycleNewConfig)
  - the SetCycleStartTime() procedure is modified to use (configPending || CycleNewConfig) avoiding the race condition
- Details in the following slides
  - All references are to <u>https://www.ieee802.org/1/files/private/q-rev-drafts/d1/802-1Q-rev-d1-0.pdf</u>

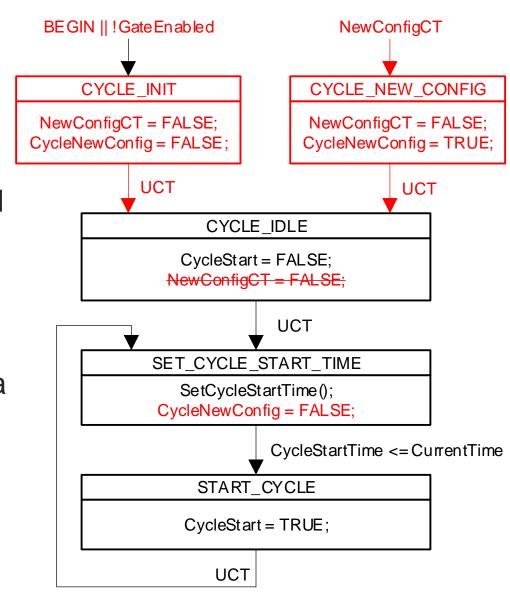

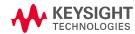

#### Proposed fix - part 1

- In Clause 8.6.9.1, Figure 8-19 (Cycle Timer State Machine):
  - Remove the global transition from "BEGIN || !GateEnabled || NewConfigCT" to CYCLE\_IDLE
  - Add a new state named "CYCLE\_INIT"
    - This state will contain the "NewConfigCT = FALSE;" and "CycleNewConfig = FALSE;"
  - Add a global transition from "BEGIN || !GateEnabled" to the new CYCLE\_INIT state
  - Add a new state named "CYCLE\_NEW\_CONFIG"
    - This state will contain the "NewConfigCT = FALSE;" and "CycleNewConfig = TRUE;"
  - Add a global transition from "NewConfigCT" to the new CYCLE\_INIT state
  - Add an UCT transition from the CYCLE\_INIT state to the CYCLE\_IDLE state
  - Add an UCT transition from the CYCLE\_NEW\_CONFIG state to the CYCLE\_IDLE state
  - Remove the line "NewConfigCT = FALSE;" from the CYCLE\_IDLE state
  - In the SET\_CYCLE\_START\_TIME, after "SetCycleStartTime()" add a new line containing "CycleNewConfig = FALSE;"

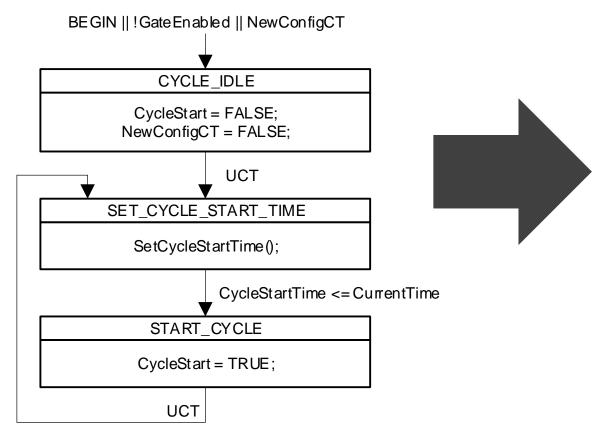

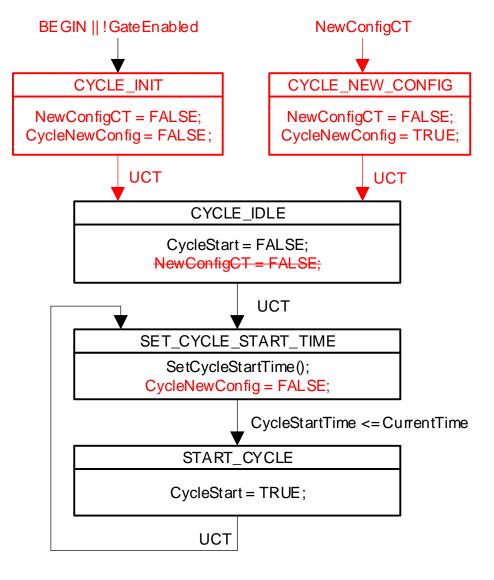

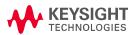

### **Proposed fix – part 2**

- In Clause 8.6.9.1.1 (SetCycleStartTime() procedure)
  - Replace each occurrence of "ConfigPending = FALSE" with "(ConfigPending = FALSE) and (CycleNewConfig = FALSE)"
  - Replace each occurrence of "ConfigPending = TRUE" with "( (ConfigPending = TRUE) or (CycleNewConfig = TRUE) )"

```
a)
          If:
                                                                                                      a)
            ConfigPending = FALSE, and
            OperBaseTime >= CurrentTime
            (i.e., OperBaseTime specifies the current time or a future time)
            Then:
            CycleStartTime = OperBaseTime.
    b)
                                                                                                      a)
            ConfigPending = FALSE, and
            OperBaseTime < CurrentTime
            (i.e., OperBaseTime specifies a time in the past)
             Then:
            CycleStartTime = (OperBaseTime + N*OperCycleTime)
            where N is the smallest integer for which the relation:
            CycleStartTime >= CurrentTime
            would be TRUE.
                                                                                                            If:
    c)
                                                                                                      a)
            ConfigPending = TRUE, and
            ConfigChangeTime > (CurrentTime + OperCycleTime + OperCycleTimeExtension)
            Then:
            CycleStartTime = (OperBaseTime + N*OperCycleTime)
            where N is the smallest integer for which the relation:
            CycleStartTime >= CurrentTime
             would be TRUE.
          If:
                                                                                                      a)
            ConfigPending = TRUE, and
            ConfigChangeTime <= (CurrentTime + OperCycleTime + OperCycleTimeExtension)
            Then:
             CycleStartTime = ConfigChangeTime
KEYSIGHT
```

```
(ConfigPending = FALSE) and (CycleNewConfig = FALSE), and
OperBaseTime >= CurrentTime
(i.e., OperBaseTime specifies the current time or a future time)
Then:
CycleStartTime = OperBaseTime.
(ConfigPending = FALSE) and (CycleNewConfig = FALSE), and
OperBaseTime < CurrentTime
(i.e., OperBaseTime specifies a time in the past)
Then:
CycleStartTime = (OperBaseTime + N*OperCycleTime)
where N is the smallest integer for which the relation:
CycleStartTime >= CurrentTime
would be TRUE.
((ConfigPending = TRUE) or (CycleNewConfig = TRUE)), and
ConfigChangeTime > (CurrentTime + OperCycleTime + OperCycleTimeExtension)
Then:
CycleStartTime = (OperBaseTime + N*OperCycleTime)
where N is the smallest integer for which the relation:
CycleStartTime >= CurrentTime
would be TRUE.
((ConfigPending = TRUE) or (CycleNewConfig = TRUE)), and
ConfigChangeTime <= (CurrentTime + OperCycleTime + OperCycleTimeExtension)
Then:
CycleStartTime = ConfigChangeTime
```

6